## Getting Started with Elementary CS

Jared O'Leary BootUp PD

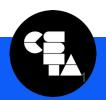

## How to reach the collaborative document

- Click here for a direct link
- www.JaredOLeary.com
  - Presentations
    - Getting Started with Elementary CS

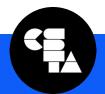